# MODBUS VARIADORES 3G3MV-CIMRV7AZ

### Configuración mensaje envío.

El mensaje se compone de 4 partes:

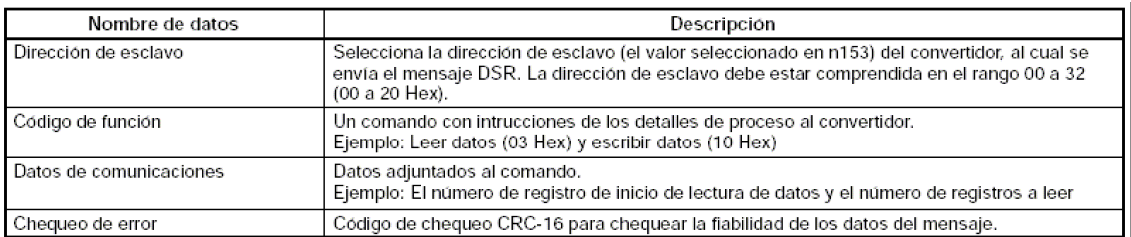

#### Datos de comunicaciones (ver sec. 7-3 MO3G3MV):

#### Datos que enviamos si queremos escribir:

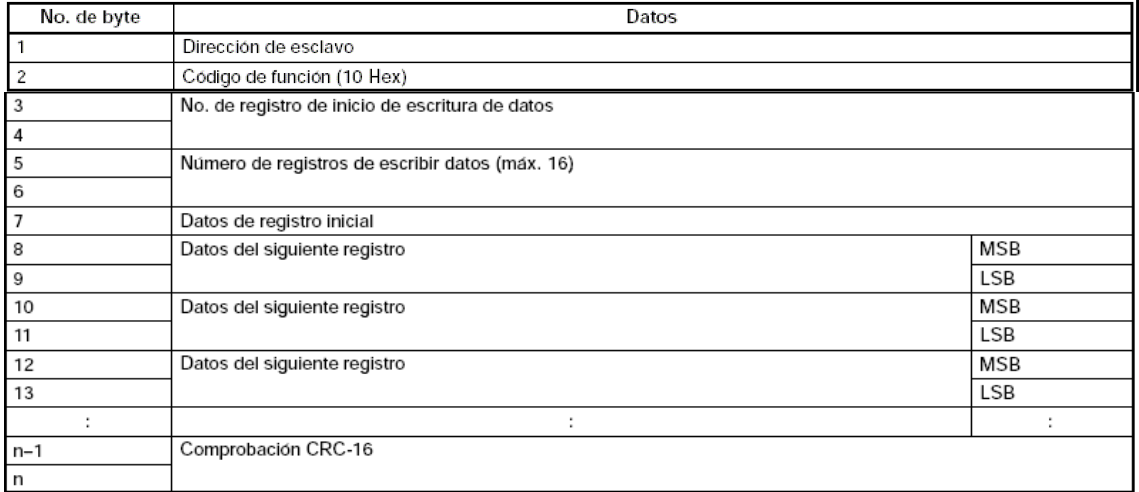

#### Esperamos recibir:

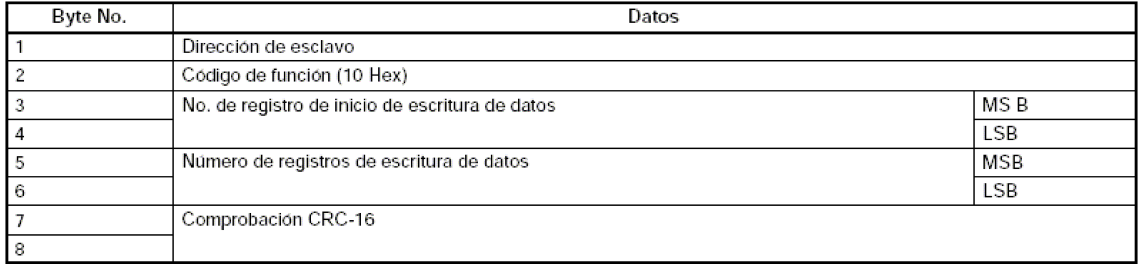

#### Los registros son (sec. 7-6):

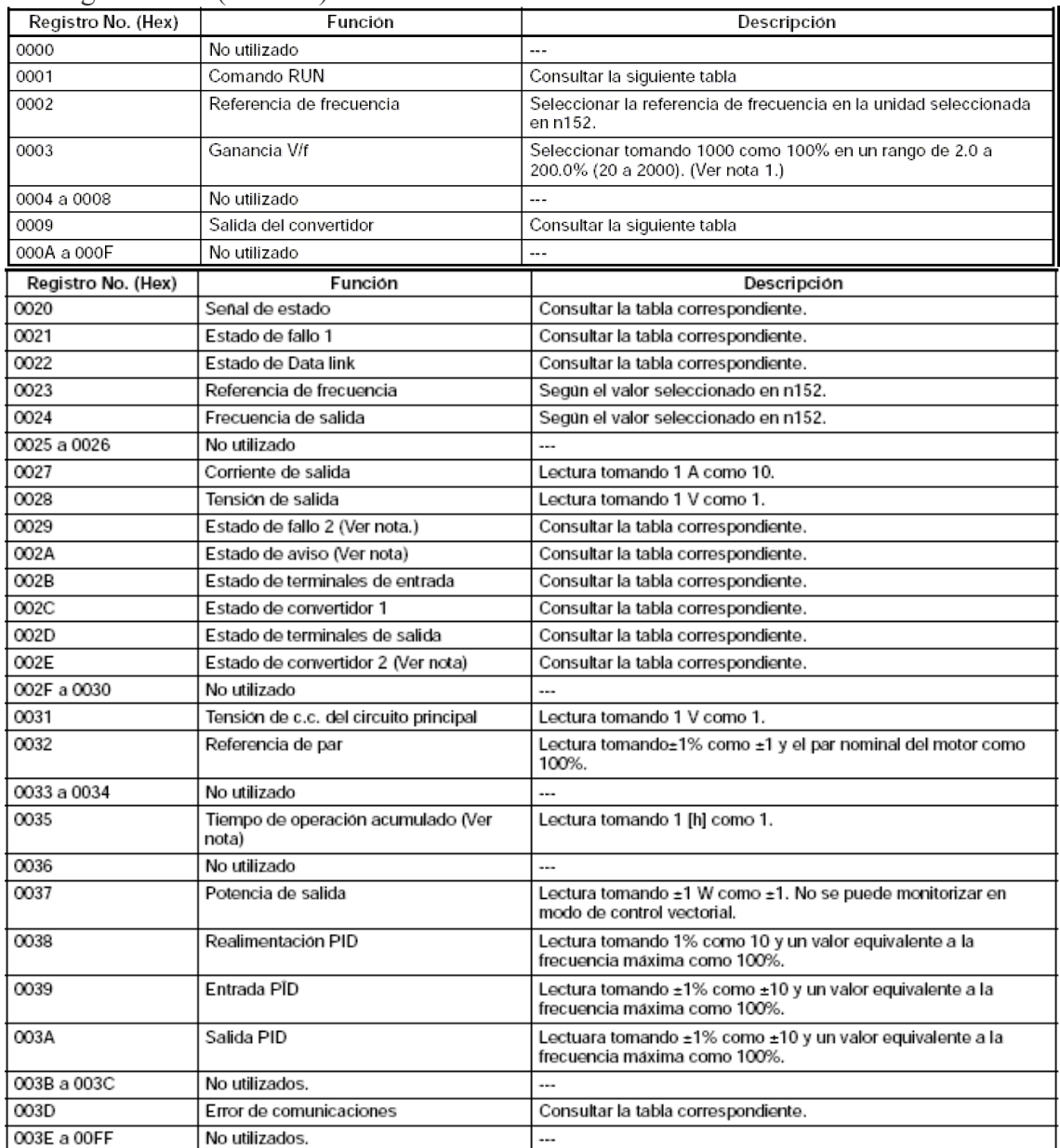

## Para referenciar a un parámetro, consultar listado de parámetros (sec. 10)

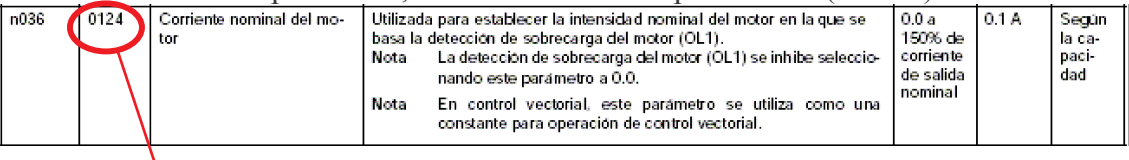

N° reg Hex

## Ejemplo:

En el caso de escribir consigna de velocidad al nodo 2 (mensaje a enviar sin espacios):

02 10 0002 0001 02 32 XXXX

 02: Dirección esclavo 10: Escribir 0002: Primer registro en el que escribimos: referencia de frecuencia 0001: Numero total de registros a los que escribimos 02: Número de bytes del dato adjuntado 32: Dato que escribimos (32H es equivalente a 50dec  $\rightarrow$  5.0Hz). XXXX: Cheqsum CRC-16

La trama que enviamos con el Cx-Protocol está confirurada así:

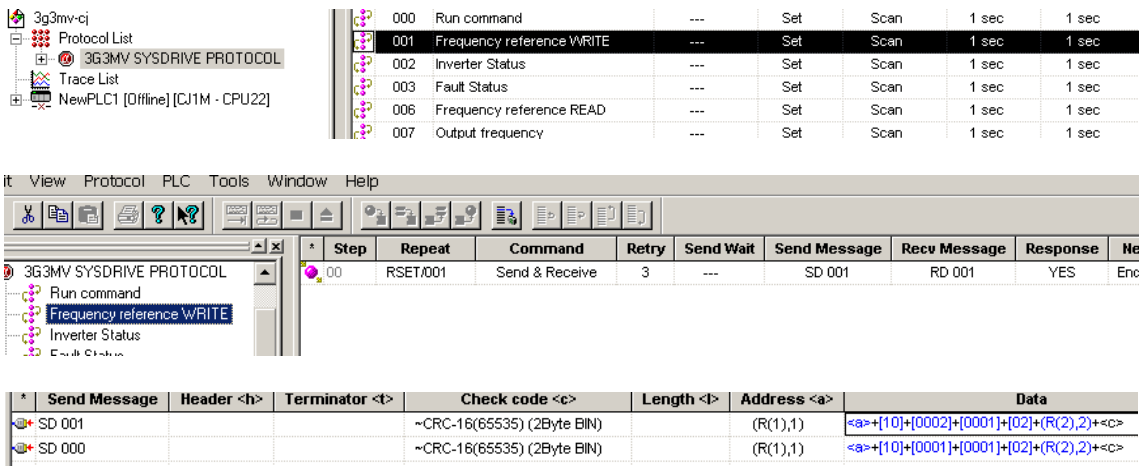

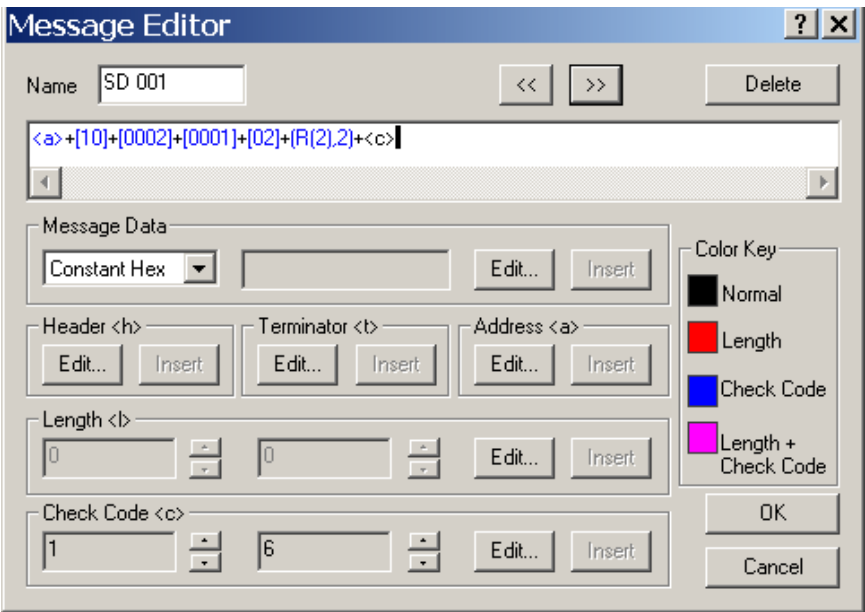

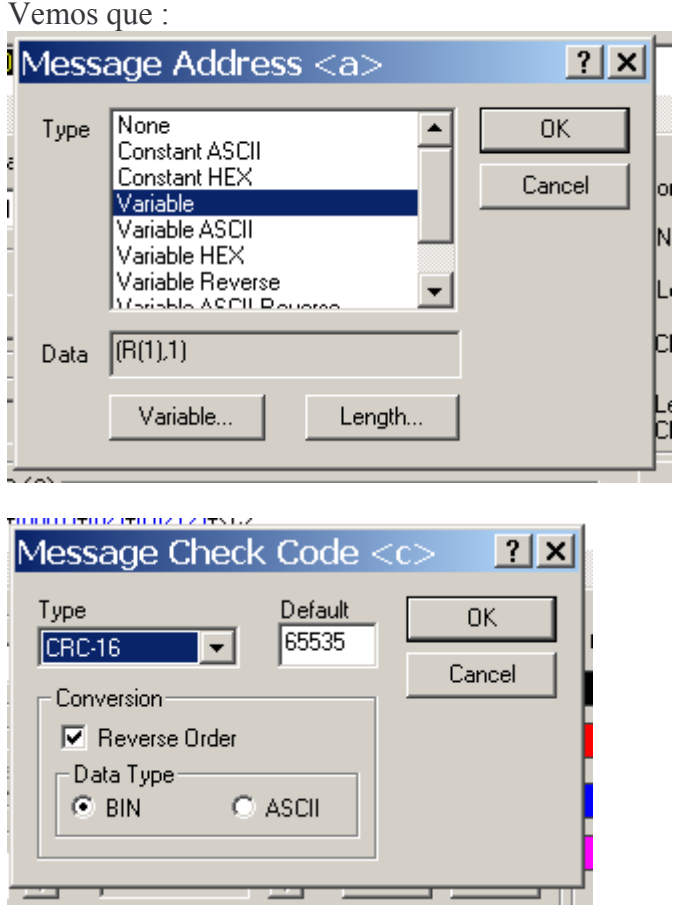

Comparando:

02 10 0002 0001 02 32 XXXX  $\langle 2 \rangle$  [10] +[0002]+[0001] + [02] + (R(2),2) +  $\langle c \rangle$ 

 $(R(1),1)+[10]+[0002]+[0001]+[02]+(R(2),2) + XXXX$ 

Como

 $(R(1),1) \rightarrow$  Dato enviado PMRC +1  $(R(2),2) \rightarrow$  Dato enviado PMRC +2

Datos enviados por PMRC: Dato +  $\vec{0}$ : n° datos a enviar Dato  $+1$ : nodo Dato + 2: valocidad